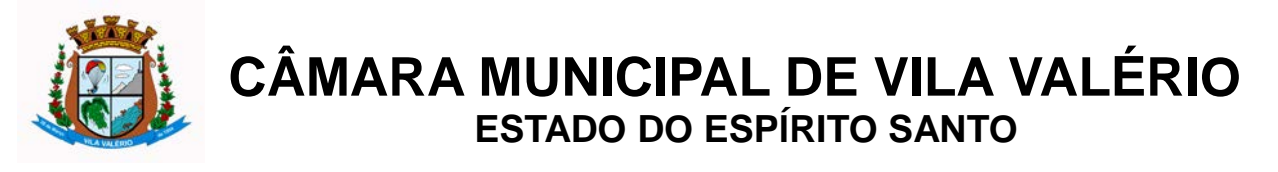

### **PROJETO BÁSICO**

#### **1. Objeto**

**1.1.** O presente Projeto Básico tem por objeto a contratação de empresa especializada para a concessão de licença de uso e prestação de serviços de instalação, treinamento aos usuários, conversão de dados, parametrização, customização, suporte técnico e manutenção preventiva, corretiva e evolutiva de sistemas informatizados (softwares) para Gestão Pública, abrangendo: Sistema Integrado de Contabilidade Pública, Sistema Integrado de Recursos Humanos e Folha de Pagamento, Sistema Integrado de Almoxarifado, Sistema Integrado de Bens Patrimoniais, Sistema Integrado de Compras, Licitações e Contratos, Sistema Integrado de Controle Interno, Sistema Integrado de atendimento à Lei da Transparência, Sistema Integrado de Protocolo de documentos e processos.

#### **2. Da Justificativa**

**2.1.** O atual cenário revela urgente necessidade de instrumentalizar melhor a área administrativa, de modo a permitir maior controle, registros hábeis de dados com geração de informações gerenciais rápidas e confiáveis para tomada de decisões, redução de retrabalho e maior eficiência administrativa.

**2.2.** O sucesso de qualquer Administração, seja pública ou privada, passa pela busca por agilidade, praticidade, organização, confiabilidade e segurança de suas informações. Essa premissa é alcançada pelo uso de Sistemas de Gestão, que contribui na eficiência dos fluxos operacionais deste Poder Legislativo Municipal.

**2.3.** A contratação de empresa para fornecimento do objeto acima citado, visa a continuidade da prestação de serviços de sistemas informatizados que já são utilizados pela Câmara Municipal, bem como o fornecimento de novos softwares, objetivando a melhoria da eficiência, eficácia e efetividade no desempenho de todas as atividades e o alcance dos resultados planejados por este órgão no que tange às atividades administrativas.

#### **3. Caracterização Geral dos Sistemas**

**3.1.** Os sistemas informatizados e integrados para gestão pública solicitados no objeto deste termo, deverão ser adaptáveis à estrutura específica da Câmara Municipal de Vila Valério, estar em conformidade com a legislação pública e aderente às novas normas da Contabilidade Aplicada ao Setor Público.

**3.2.** Os módulos deverão ser fornecidos por um único proponente e devem atender aos requisitos de funcionalidades.

**3.3.** Os sistemas ofertados deverão constituir uma solução integrada.

**3.4.** O sistema de Atendimento à Lei da Transparência deverá buscar os dados diretamente do banco de dados dos demais sistemas ora licitados, de forma totalmente automática e sem a necessidade de interferência manual, atualizando diariamente os dados no site indicado pela Câmara, atendendo à Lei Complementar nº 131/2009.

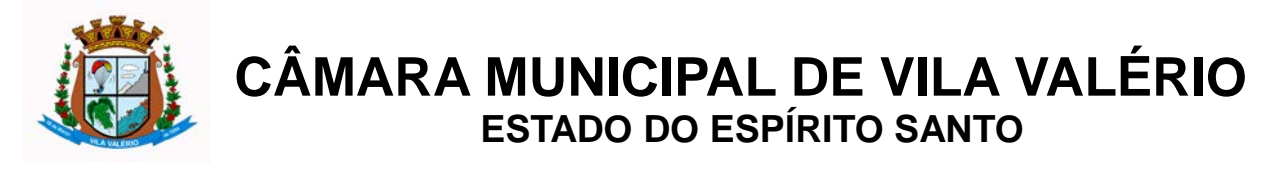

#### **4. Ambiente Tecnológico**

**4.1.** Deverão ser executados no ambiente tecnológico da informação usado e planejado pela Câmara Municipal de Vila Valério, conforme aqui descrito, ao qual estarão perfeitamente compatibilizados, ainda que condicionados à instalação, pelo adjudicatário, de software básico complementar.

**4.2.** O sistema operacional deverá funcionar em rede com servidores Windows Servers e estações de trabalho com sistema operacional Windows 98, NT, 2000 ou XP, padrão tecnológico adotado pela Câmara Municipal.

**4.3.** O software básico complementar necessário à perfeita execução dos sistemas ofertados no ambiente descrito deverá ser relacionado pela contratada, que também especificará o número de licenças necessárias à sua completa operação. Caso a licitante não o relacione, entender-se-á que fornecerá às suas expensas todos os softwares complementares à execução da solução proposta, ou ainda que o mesmo não necessita de tais complementos.

**4.4.** O processo de Instalação dos módulos/ sistemas deverá ser efetuado de forma padronizada e parametrizada, preferencialmente, através de aplicações, evitando que os usuários tenham que efetuar procedimentos manuais para instalação dos mesmos e configuração de ambiente. Todo o processo de criação e configuração dos parâmetros de acesso ao banco de dados, deverão estar embutidos nas aplicações.

**4.5.** Todos os softwares componentes devem permitir, sem comprometer a integridade do sistema proposto, a sua adaptação às necessidades da contratante, por meio de parametrizações e/ou customizações.

**4.6.** Deverá ser possível a visualização dos relatórios em tela, bem como a sua gravação em disco, em outros formatos, que permitam ser visualizados posteriormente ou impressos, além de possibilitar a seleção e configuração da impressora local ou de rede disponível.

### **5. Recuperação de Falhas e Segurança de Dados**

**5.1.** A recuperação de falhas deverá ser, na medida do possível, automática, ocorrendo de forma transparente ao usuário. O sistema deverá conter mecanismos de proteção que impeçam a perda de transações já efetivadas pelo usuário.

**5.2.** O sistema deverá permitir a realização de backups dos dados de forma on-line (com o banco de dados em utilização).

**5.3.** As transações no sistema, preferencialmente, devem ficar registradas permanentemente com a indicação do usuário, data, hora exata, hostname e endereço de IP, informação da situação antes e depois, para eventuais necessidades de auditoria posterior.

**5.4.** As regras de integridade dos dados devem estar alojadas no Servidor de Banco de Dados e não nas aplicações, de tal forma que um usuário que acesse o Banco de Dados por outras vias não o torne inconsistente.

**5.5.** Em caso de falha operacional ou lógica, o sistema deverá recuperar-se automaticamente, sem intervenção de operador, de modo a resguardar a última transação executada com êxito,

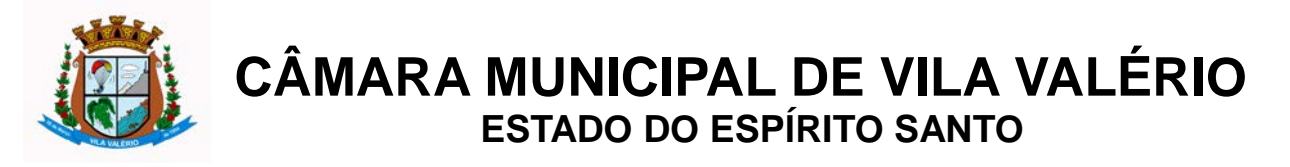

mantendo a integridade interna da base de dados correspondente ao último evento completado antes da falha.

#### **6. Caracterização Operacional**

#### *6.1. Transacional*

**6.1.1.** Deverá operar por transações (ou formulários 'on-line') que, especializadamente, executam ou registram as atividades administrativas básicas. Os dados recolhidos em uma transação deverão ficar imediatamente disponíveis em toda a rede, em um servidor central. Isto significa que cada dado deverá ser recolhido uma única vez, diretamente no órgão onde é gerado. As tarefas deverão ser compostas por telas gráficas específicas. Os dados transcritos pelos usuários deverão ser imediatamente validados e o efeito da transação deverá ser imediato.

**6.1.2.** O sistema deverá ser multi-usuário, com controle de execução de atividades básicas, integrado, 'on-line'; participar diretamente da execução destas atividades, através de estações cliente e impressoras remotas, instaladas diretamente nos locais onde estas atividades se processam e recolher automaticamente os dados relativos a cada uma das operações realizadas, produzindo localmente toda a documentação necessária.

#### *6.2. Segurança de Acesso e Rastreabilidade*

**6.2.1.** As tarefas deverão ser acessíveis somente a usuários autorizados especificamente a cada uma delas. O sistema deve contar com um catálogo de perfis de usuários que definam padrões de acesso específicos por grupos de usuários. Para cada tarefa autorizada, o administrador de segurança poderá especificar o nível do acesso (somente consulta ou também atualização dos dados).

**6.2.2.** As autorizações ou desautorizações, por usuário, grupo ou tarefa, deverão ser dinâmicas e ter efeito imediato.

**6.2.3.** As principais operações efetuadas nos dados deverão ser logadas (deve-se registrar histórico), de forma a possibilitar auditorias futuras.

**6.2.4.** Quanto ao acesso aos dados, o gerenciador deverá oferecer mecanismos de segurança que impeçam usuários não autorizados de efetuar consultas ou alterações em alguns dados de forma seletiva.

#### **7. Requisitos Gerais exigidos no processo de implantação dos Sistemas Aplicativos**

**7.1.** Providenciar a conversão dos dados existentes para os formatos exigidos pelos sistemas licitados, o que requer o efetivo envolvimento da CONTRATADA para adaptação do formato dos dados a serem convertidos e seus relacionamentos.

**7.2.** Executar os serviços de migração dos dados existentes nos atuais cadastros e tabelas dos sistemas licitados, utilizando os meios disponíveis na Câmara Municipal, que fornecerá os arquivos dos dados em formato "txt" para migração, com os respectivos layouts.

**7.3.** A contratada deverá disponibilizar o suporte na sede da Câmara Municipal:

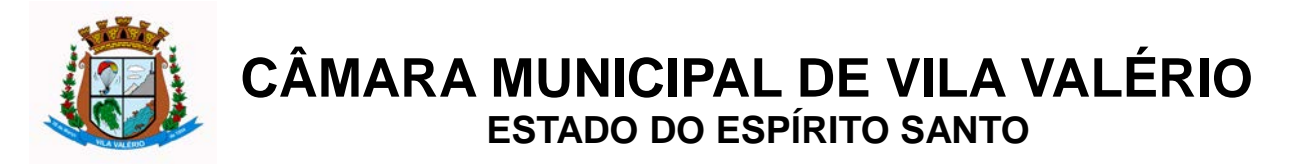

- a) Durante todo o processo de levantamento para customização e na implantação;
- b) Durante a implantação no tocante ao ambiente operacional de produção;
- c) Na primeira execução de rotinas de cada sistema durante o período de vigência do contrato.

### **8. Requisitos Técnicos Básicos dos Sistemas**

**8.1.** Segue abaixo o detalhamento de cada um dos módulos solicitados:

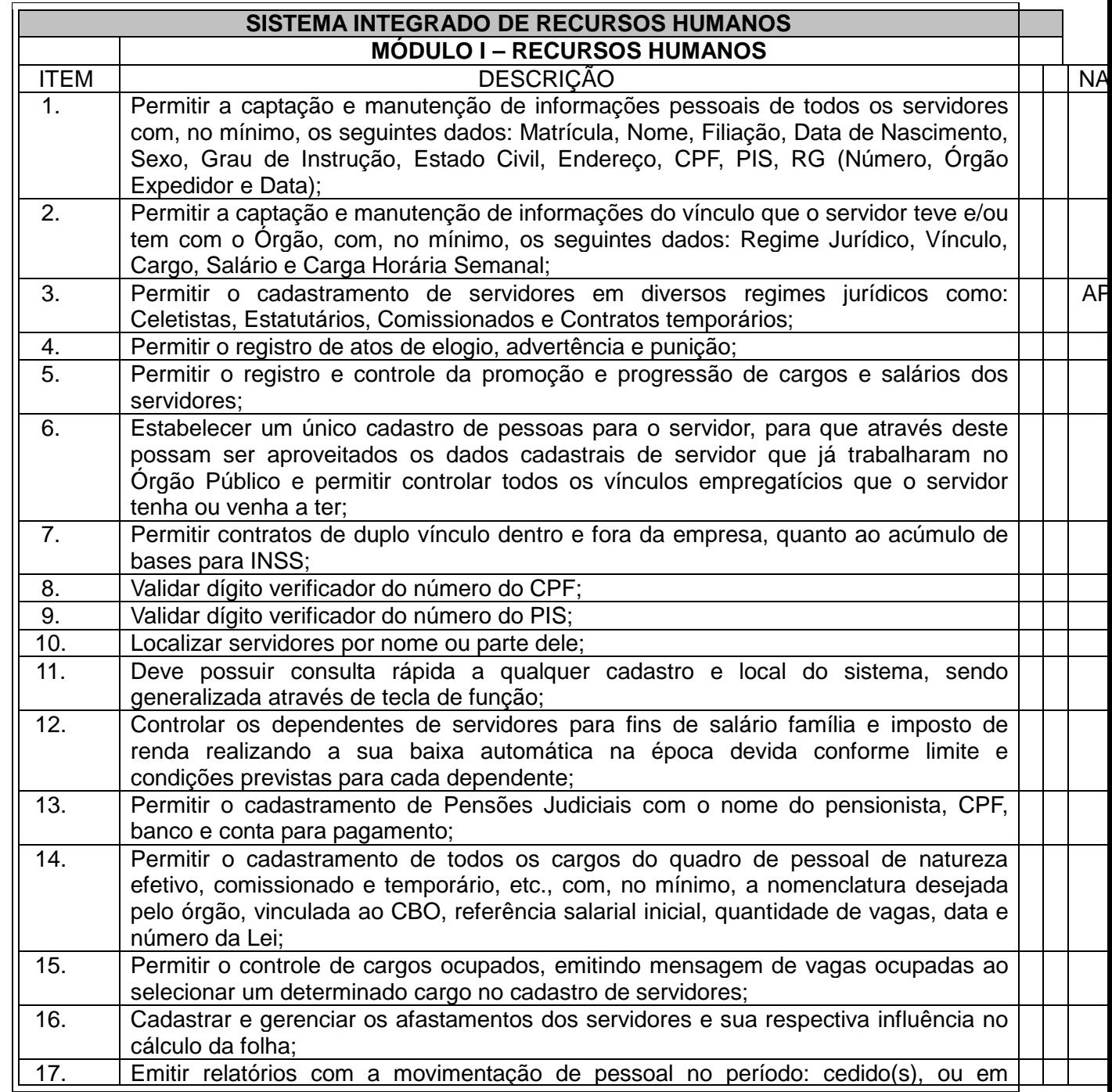

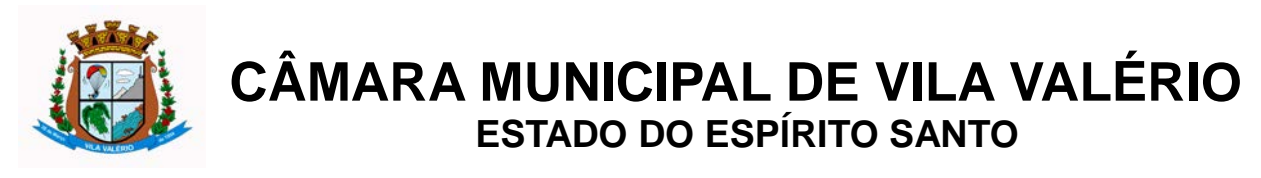

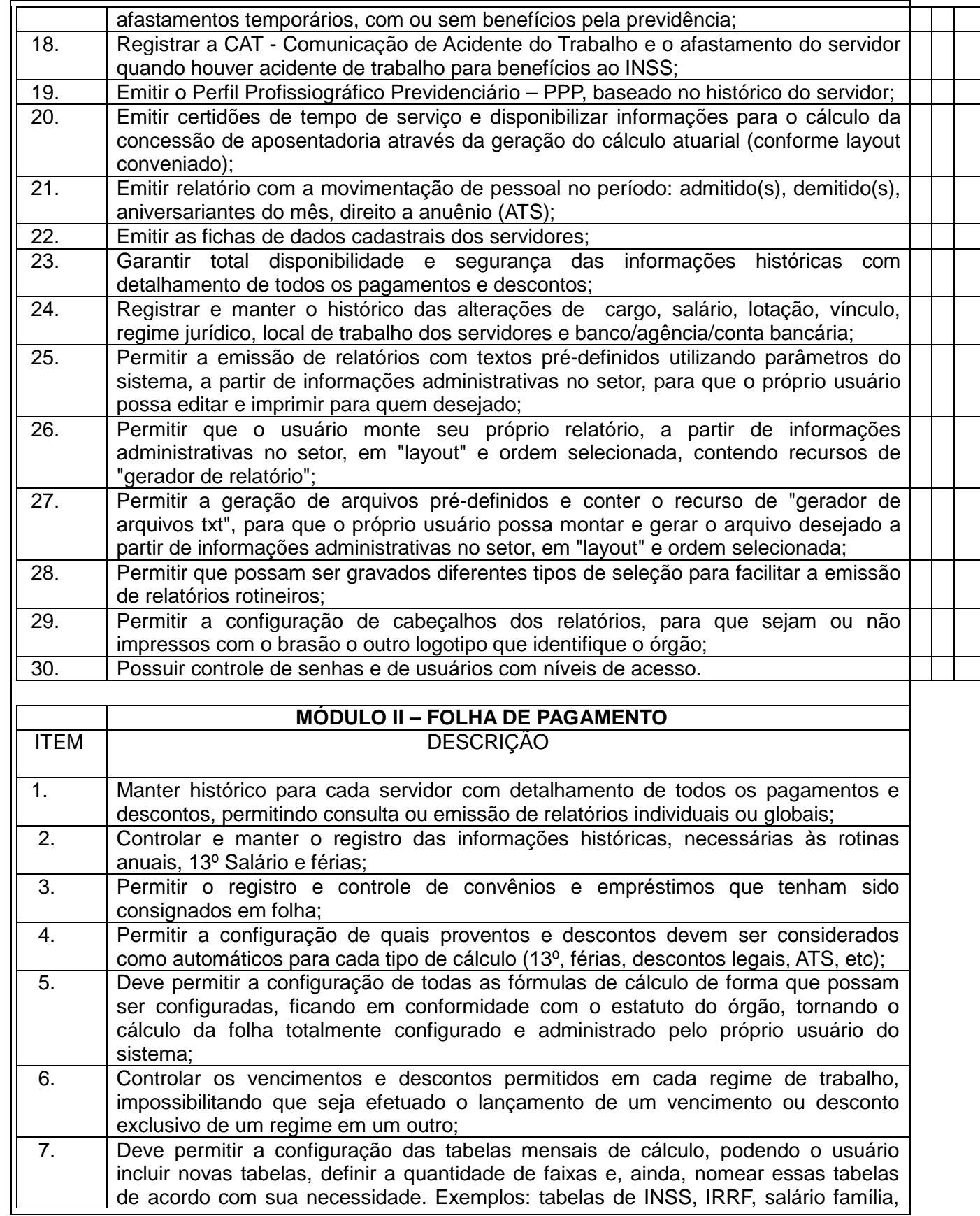

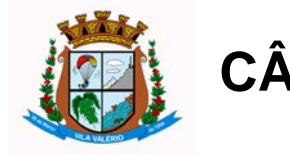

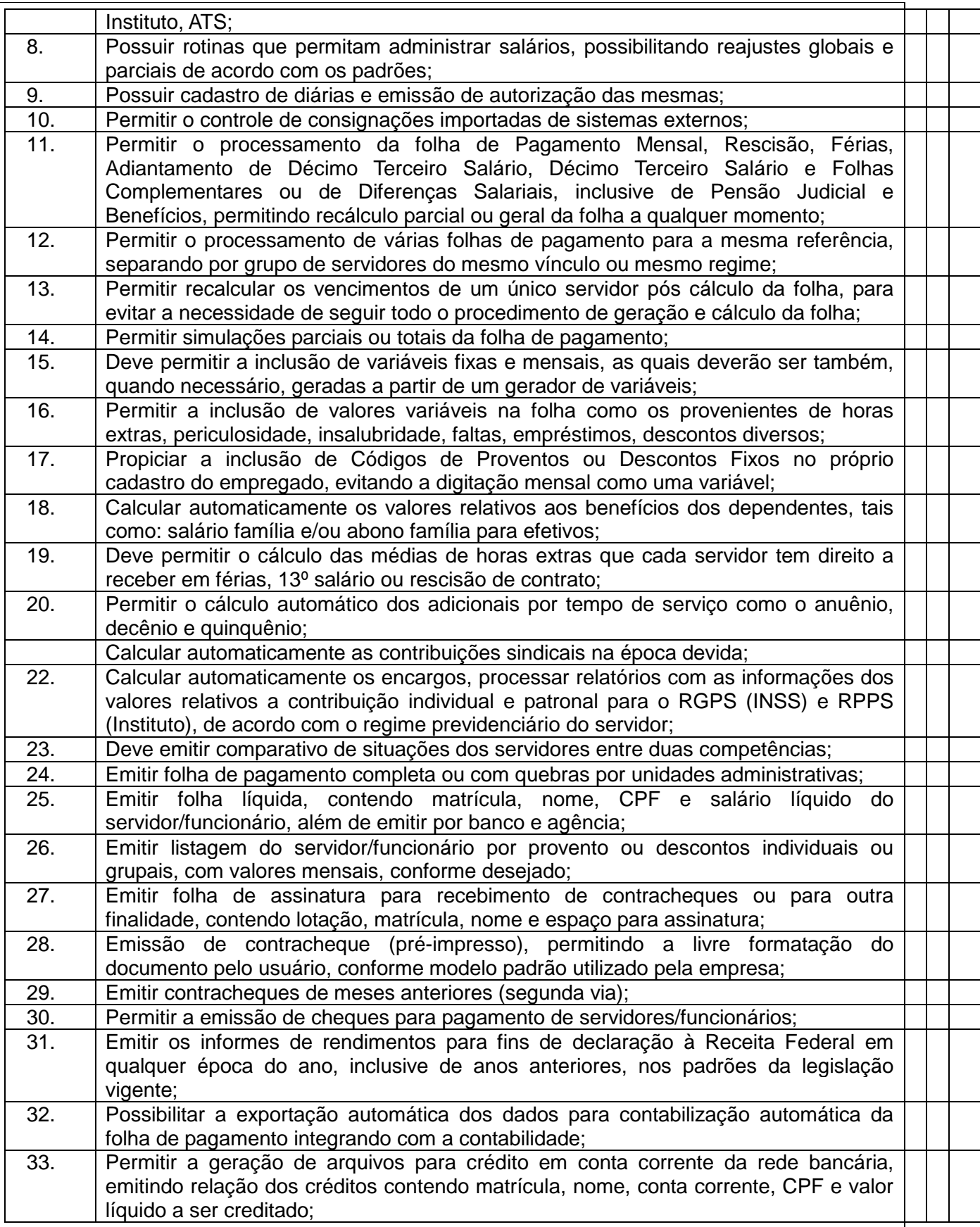

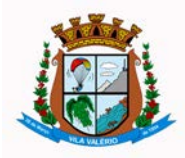

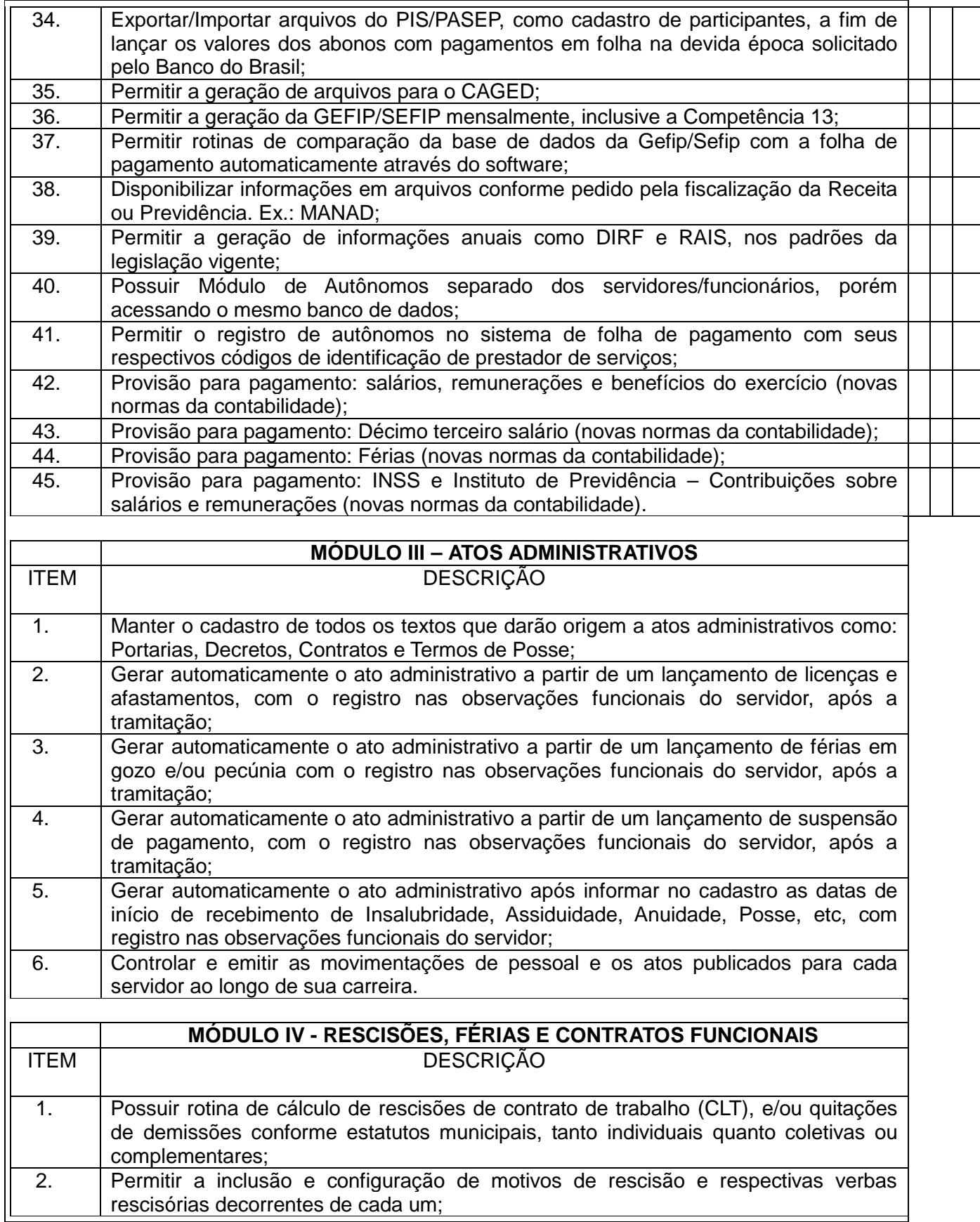

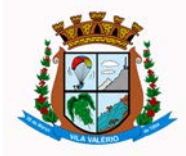

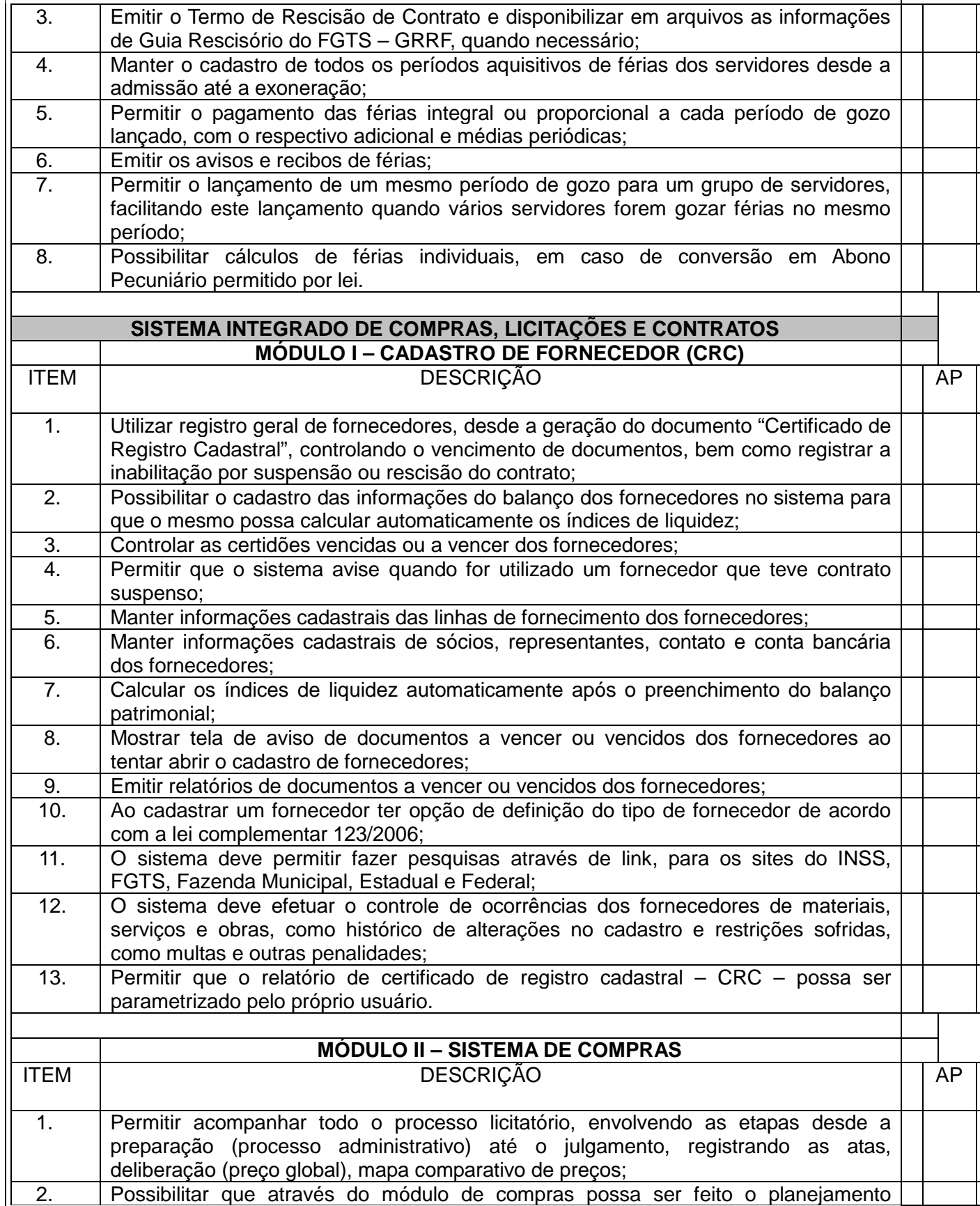

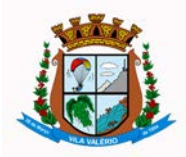

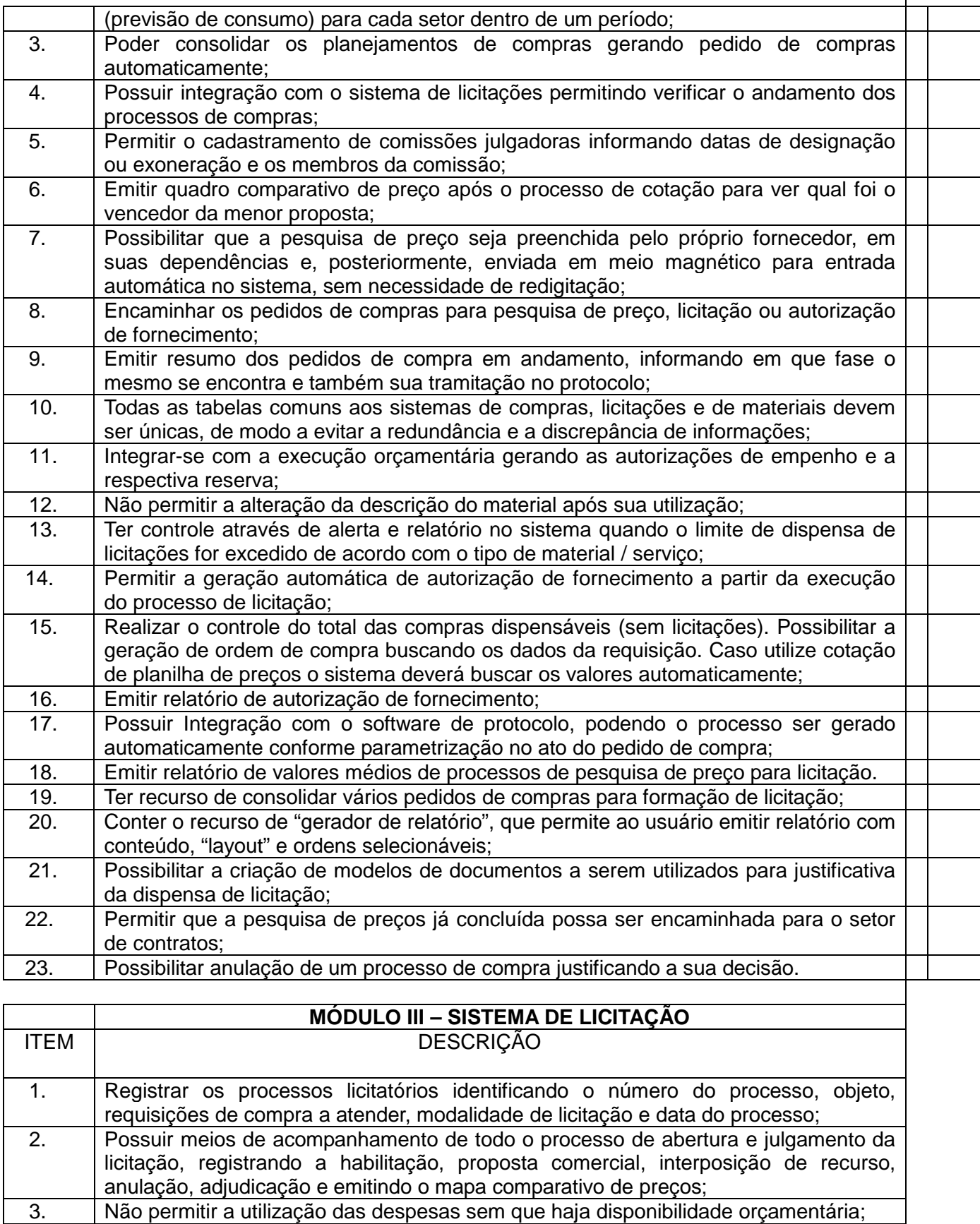

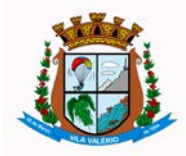

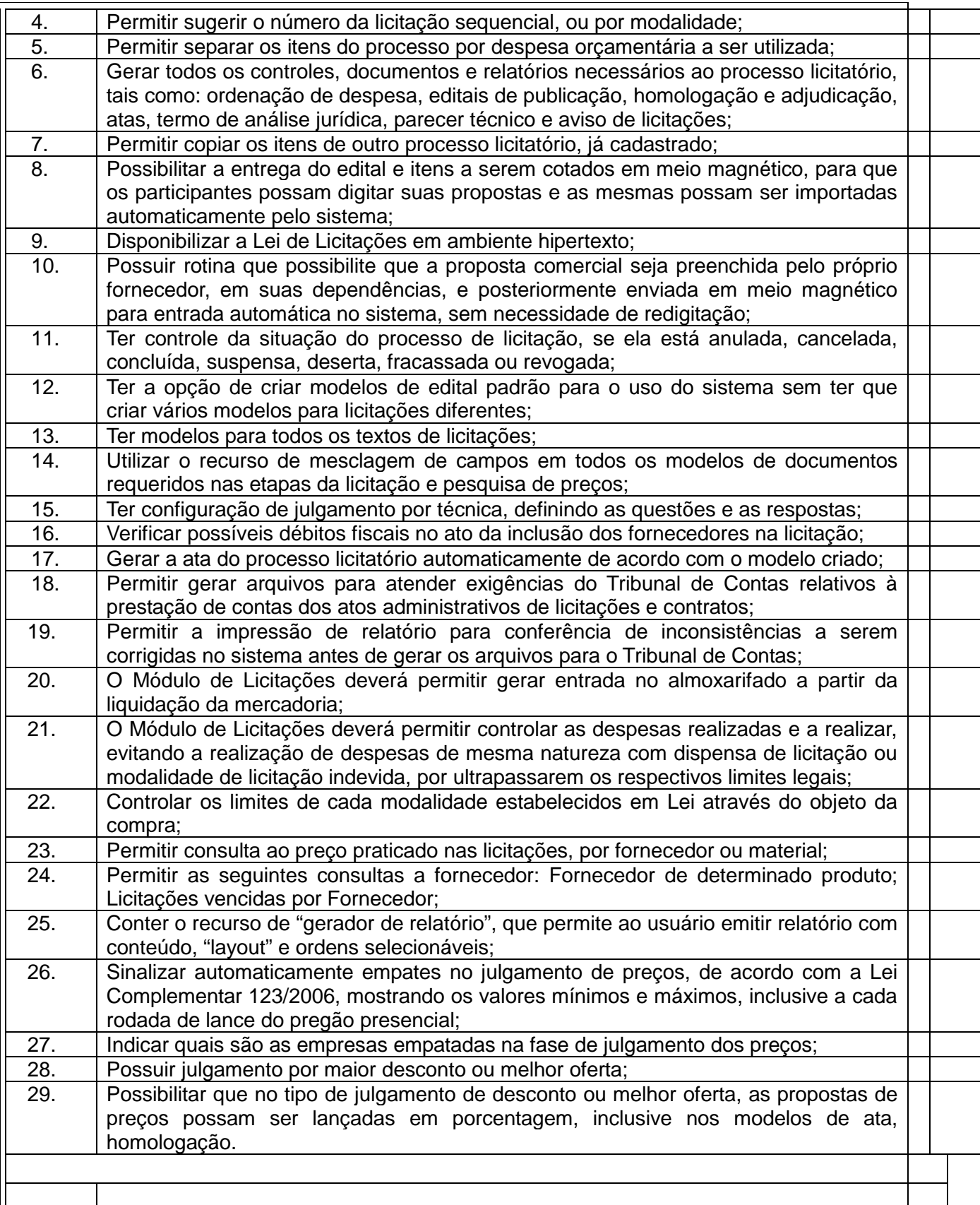

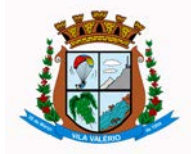

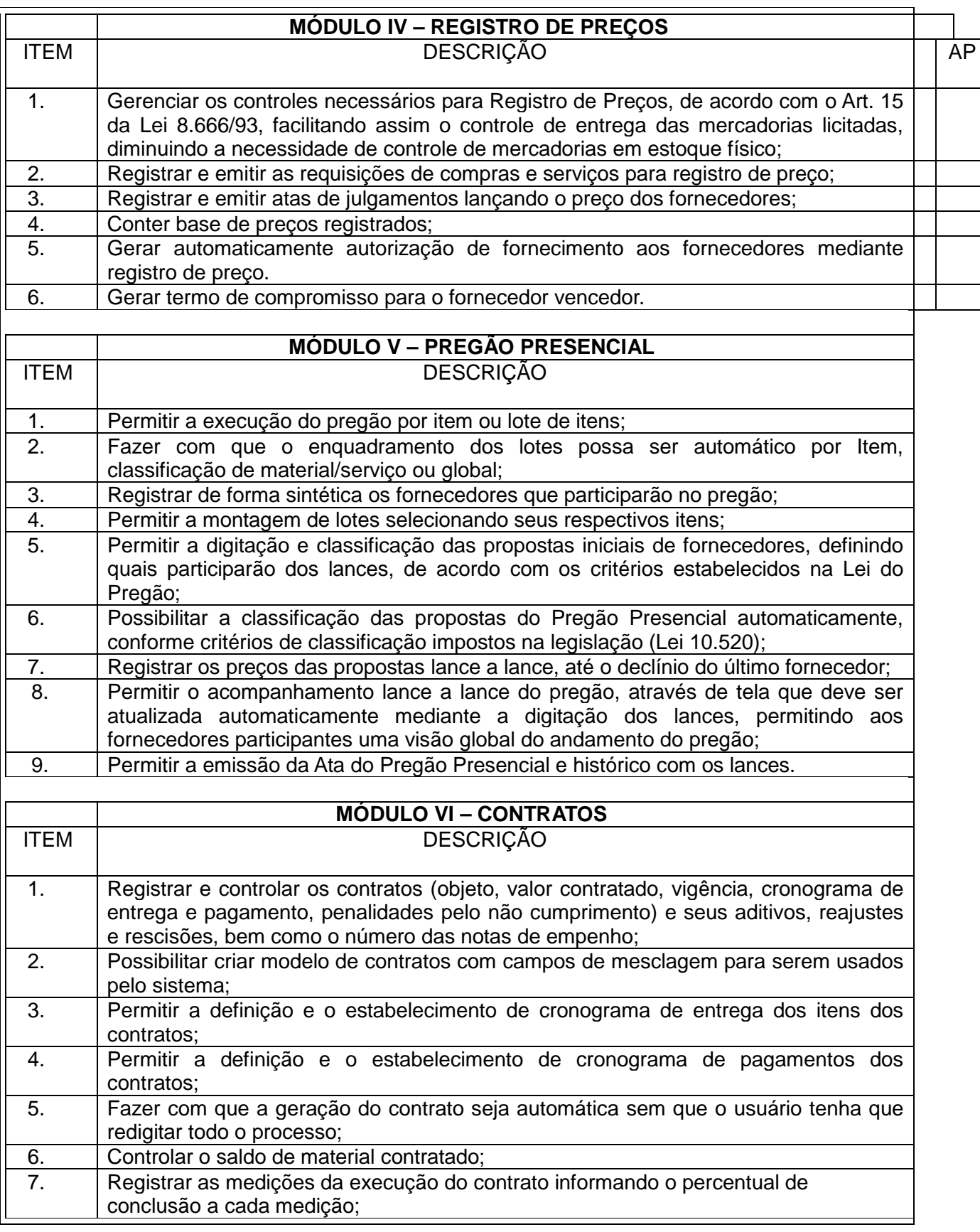

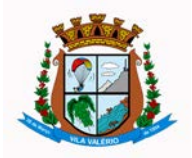

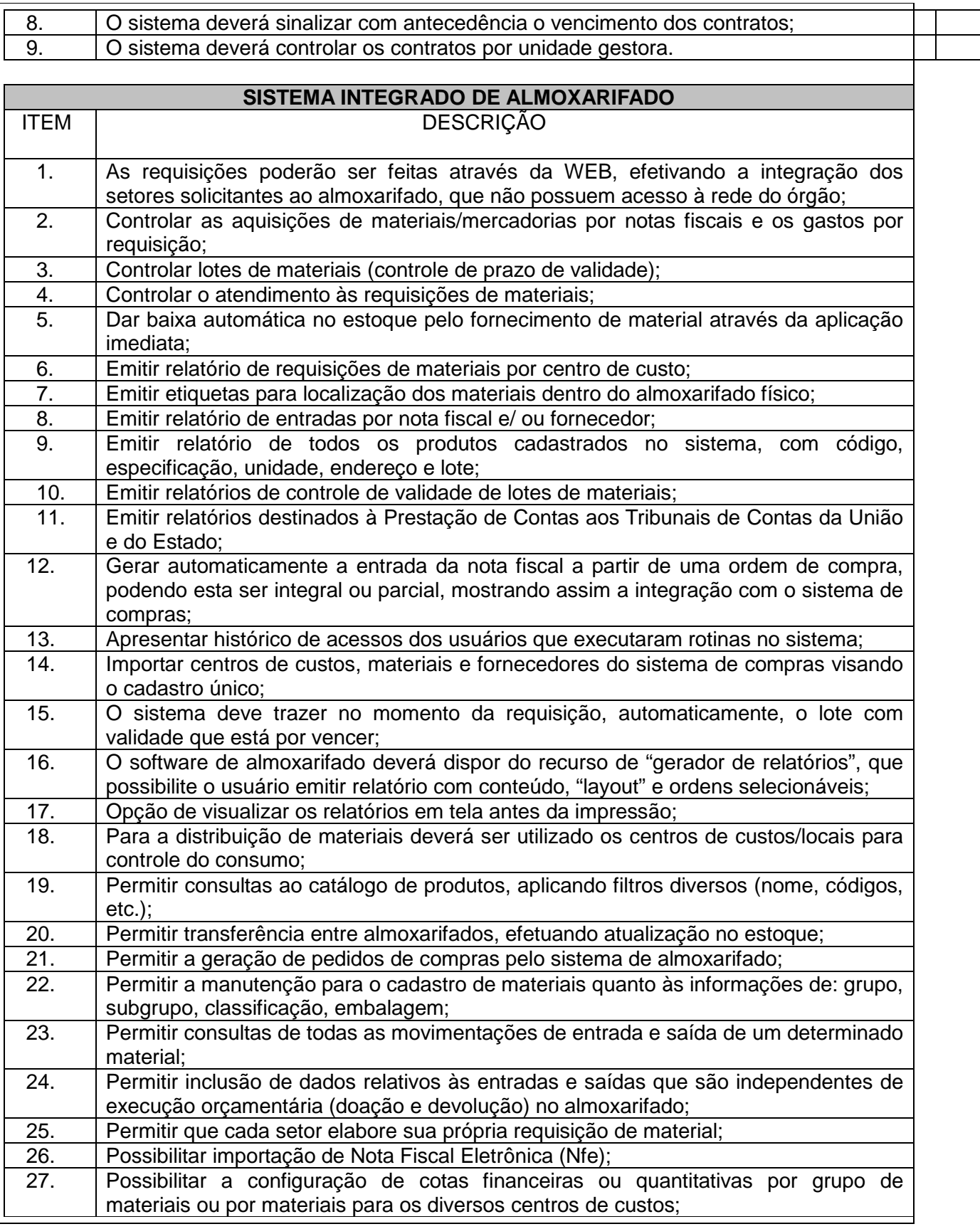

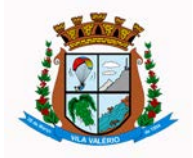

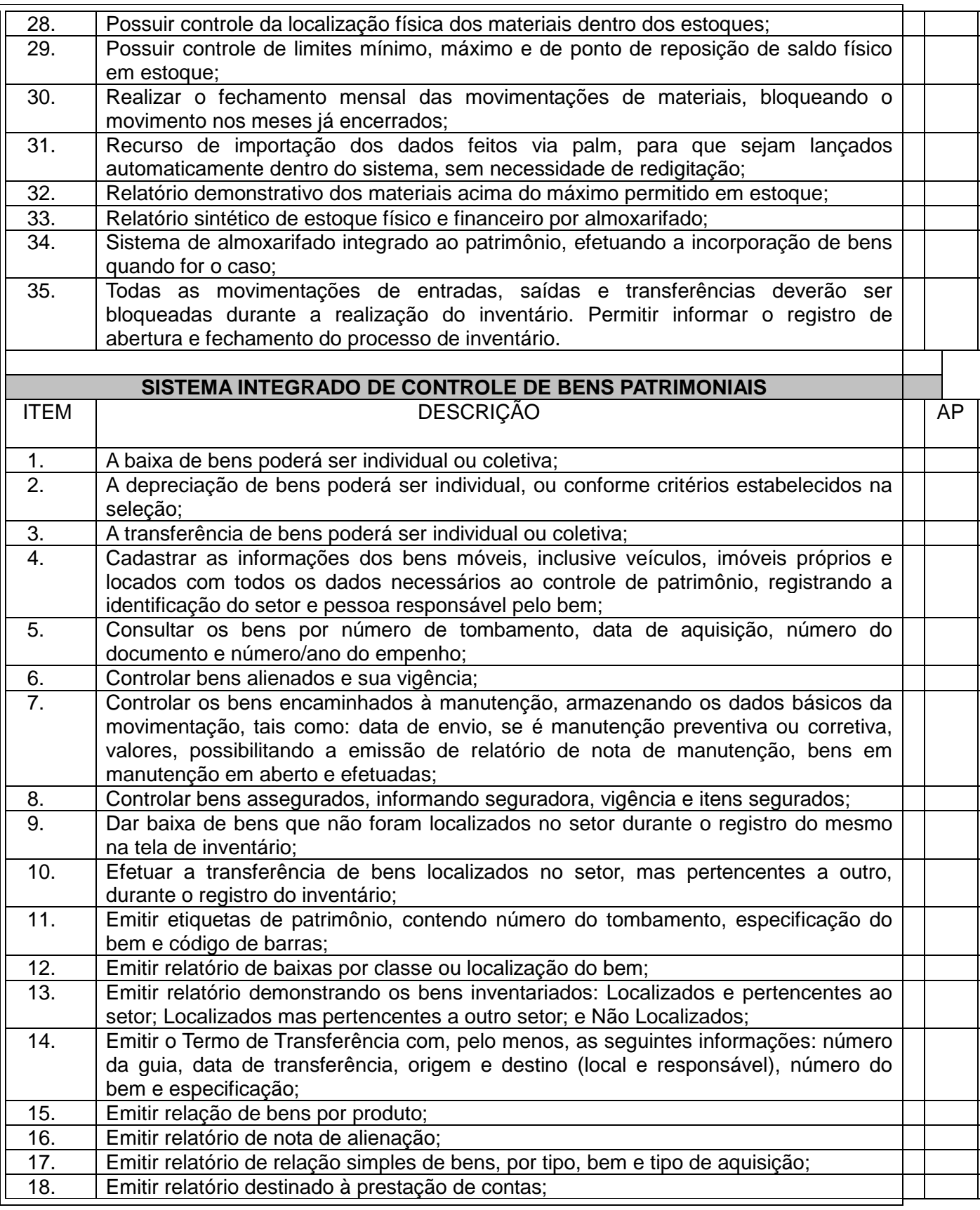

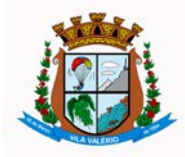

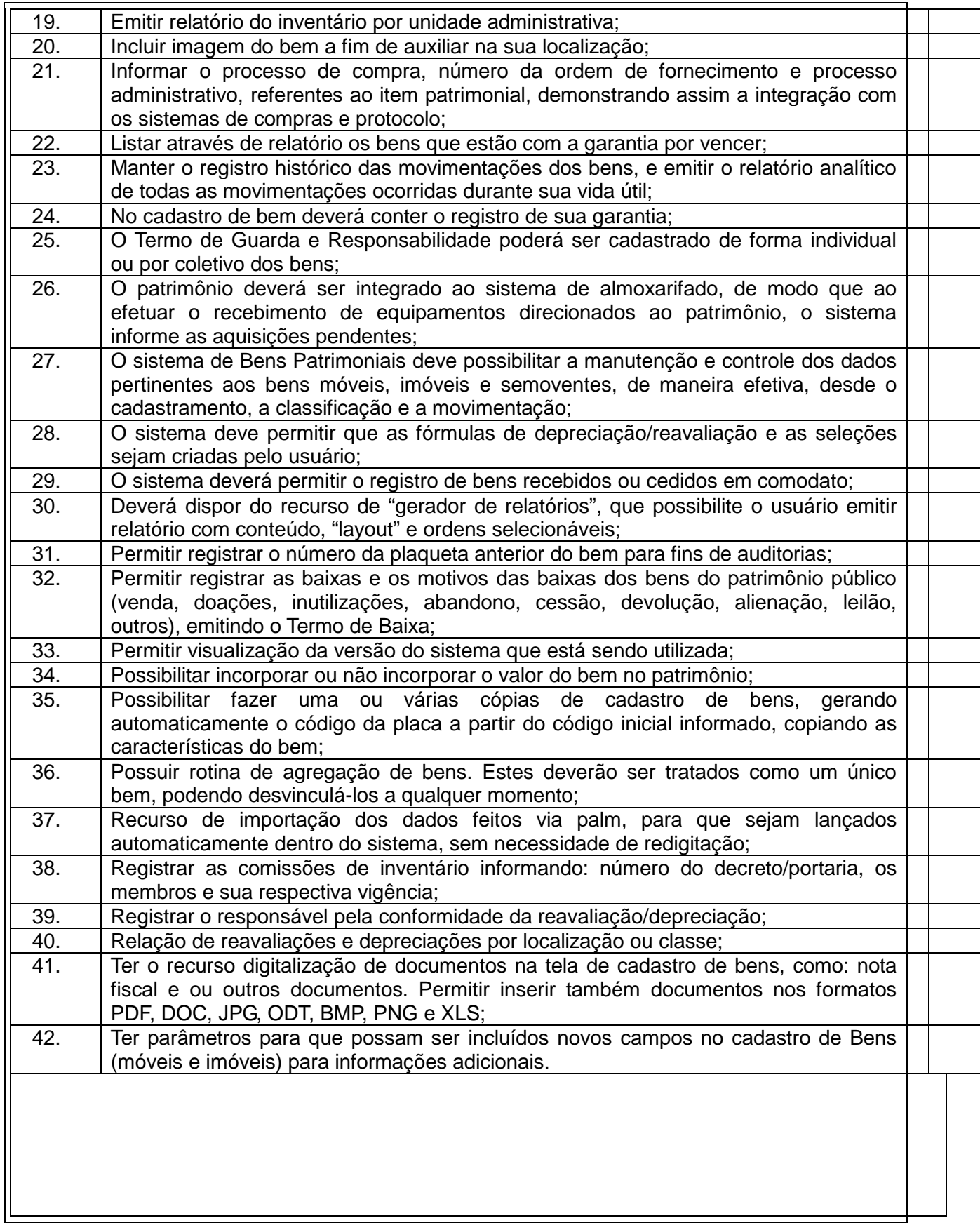

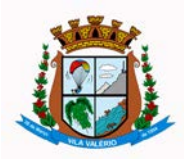

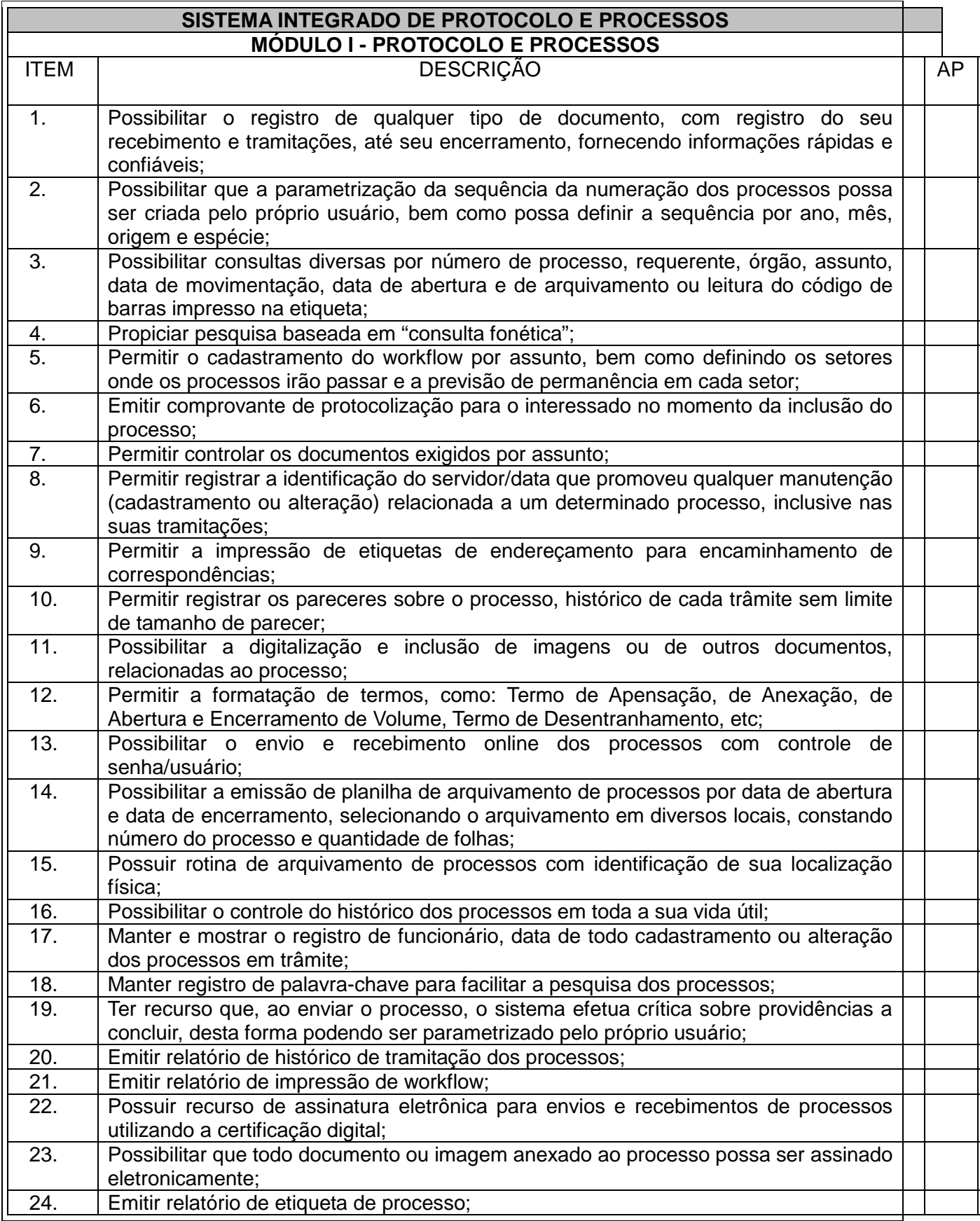

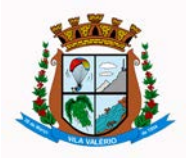

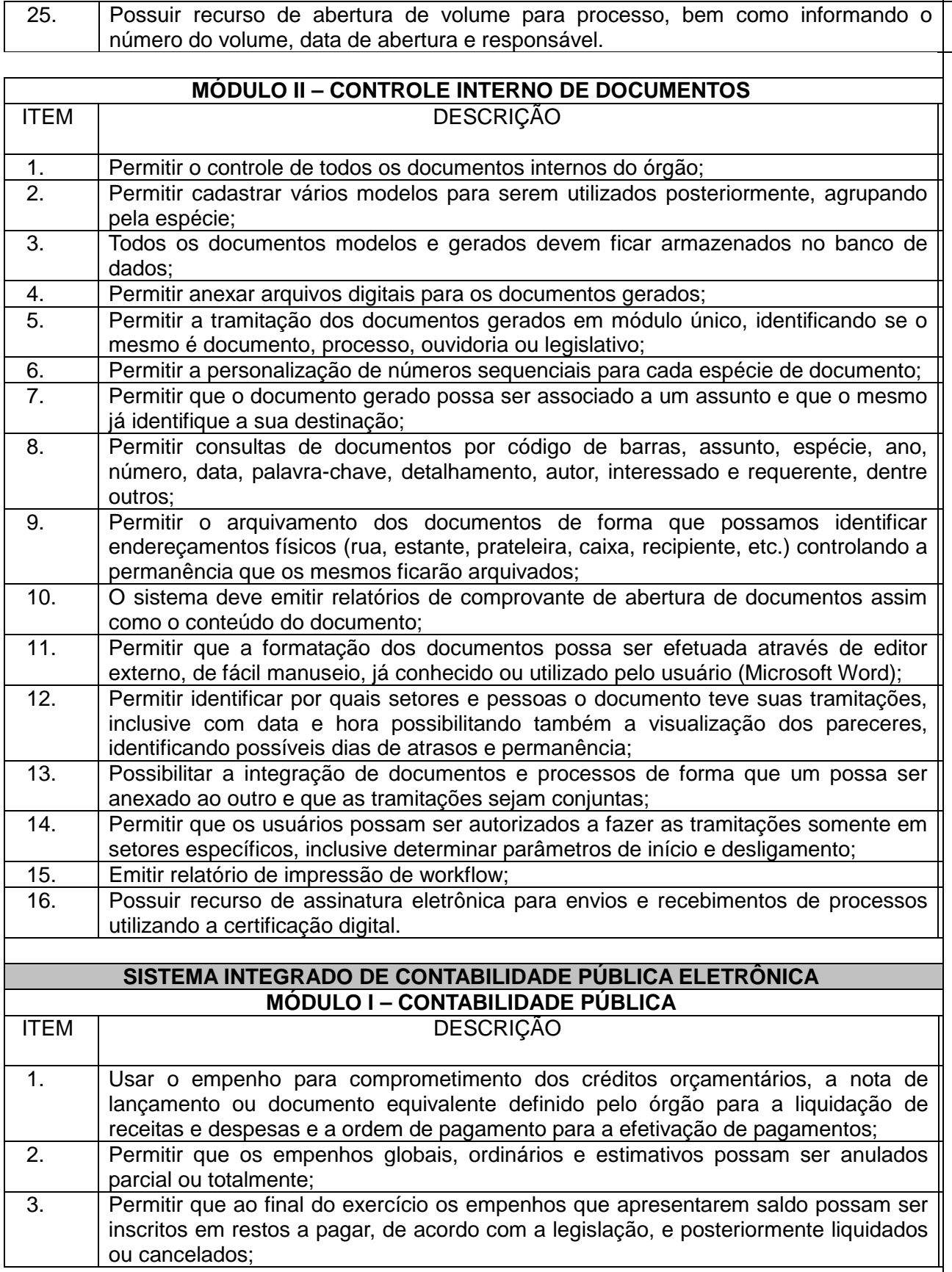

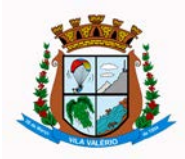

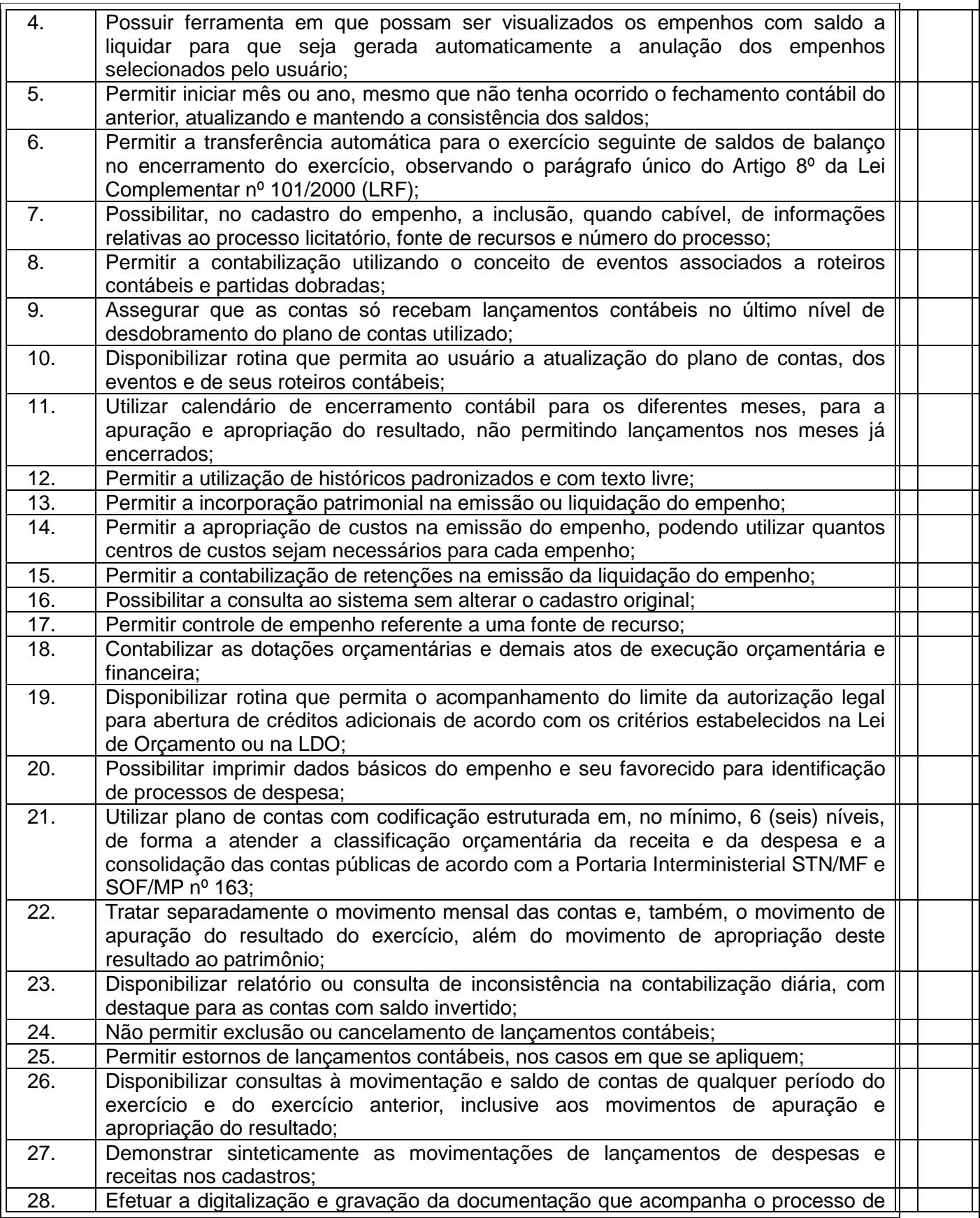

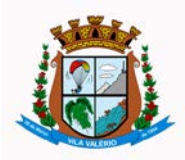

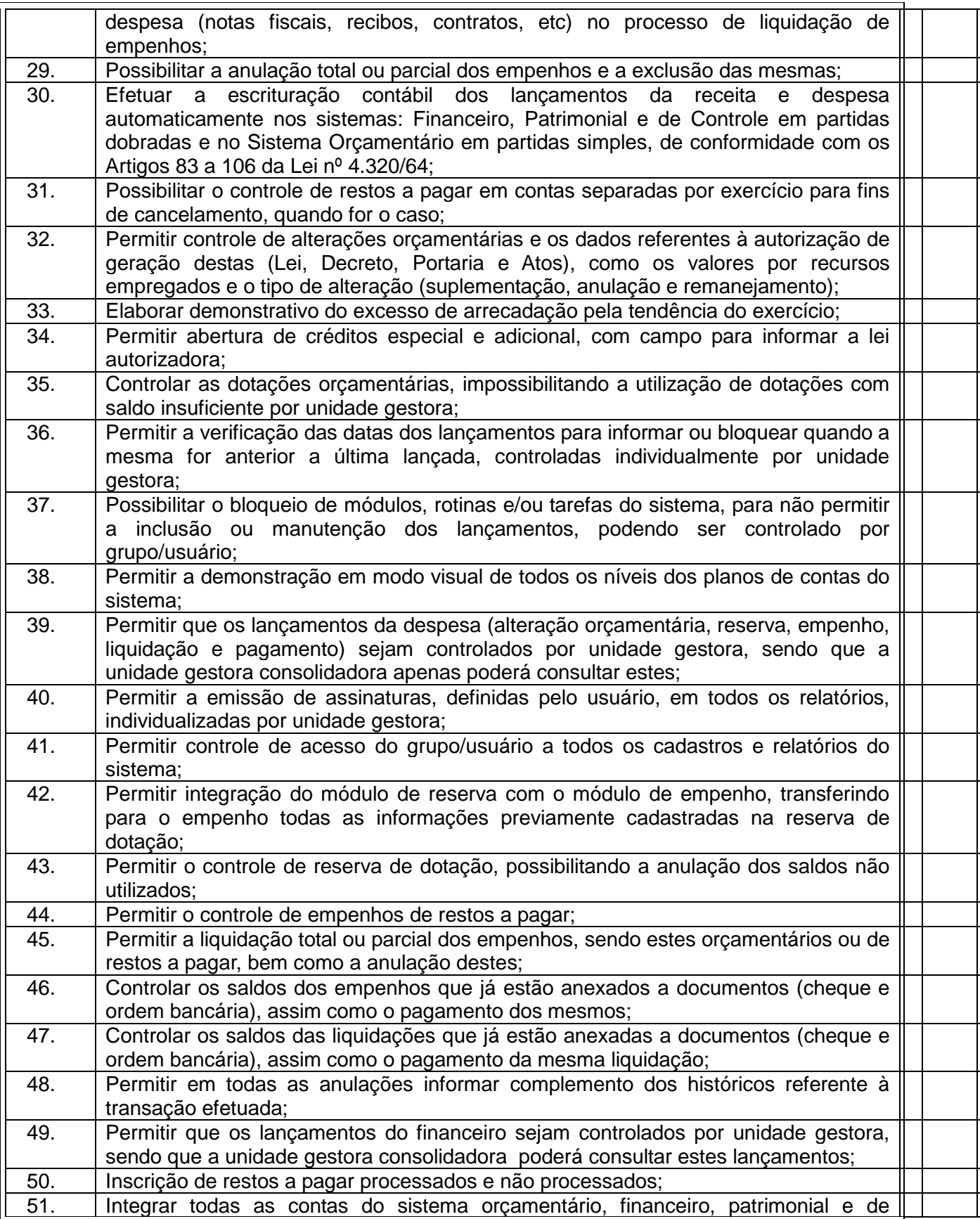

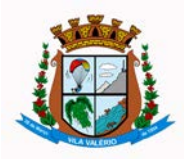

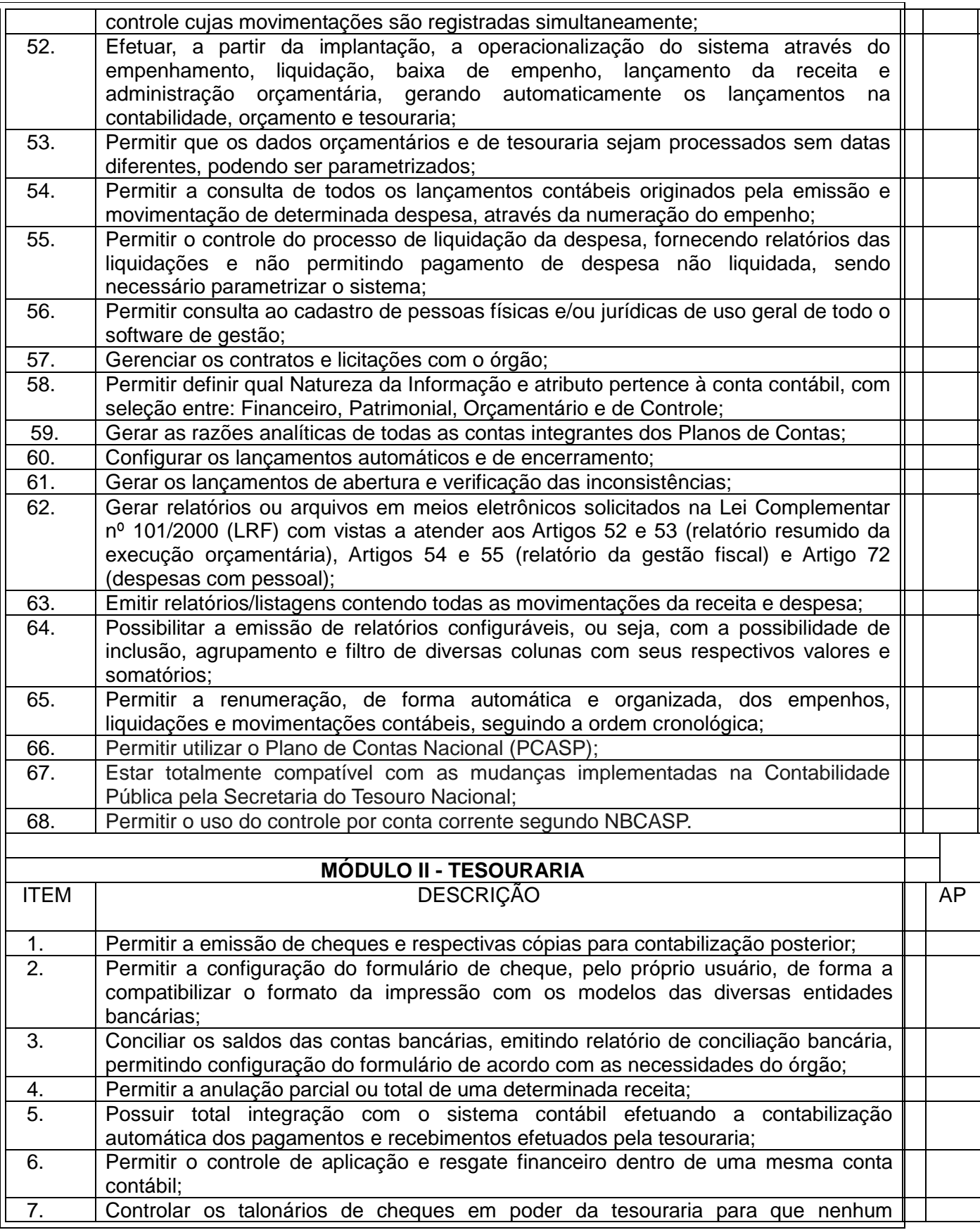

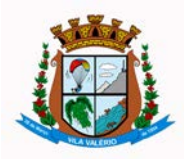

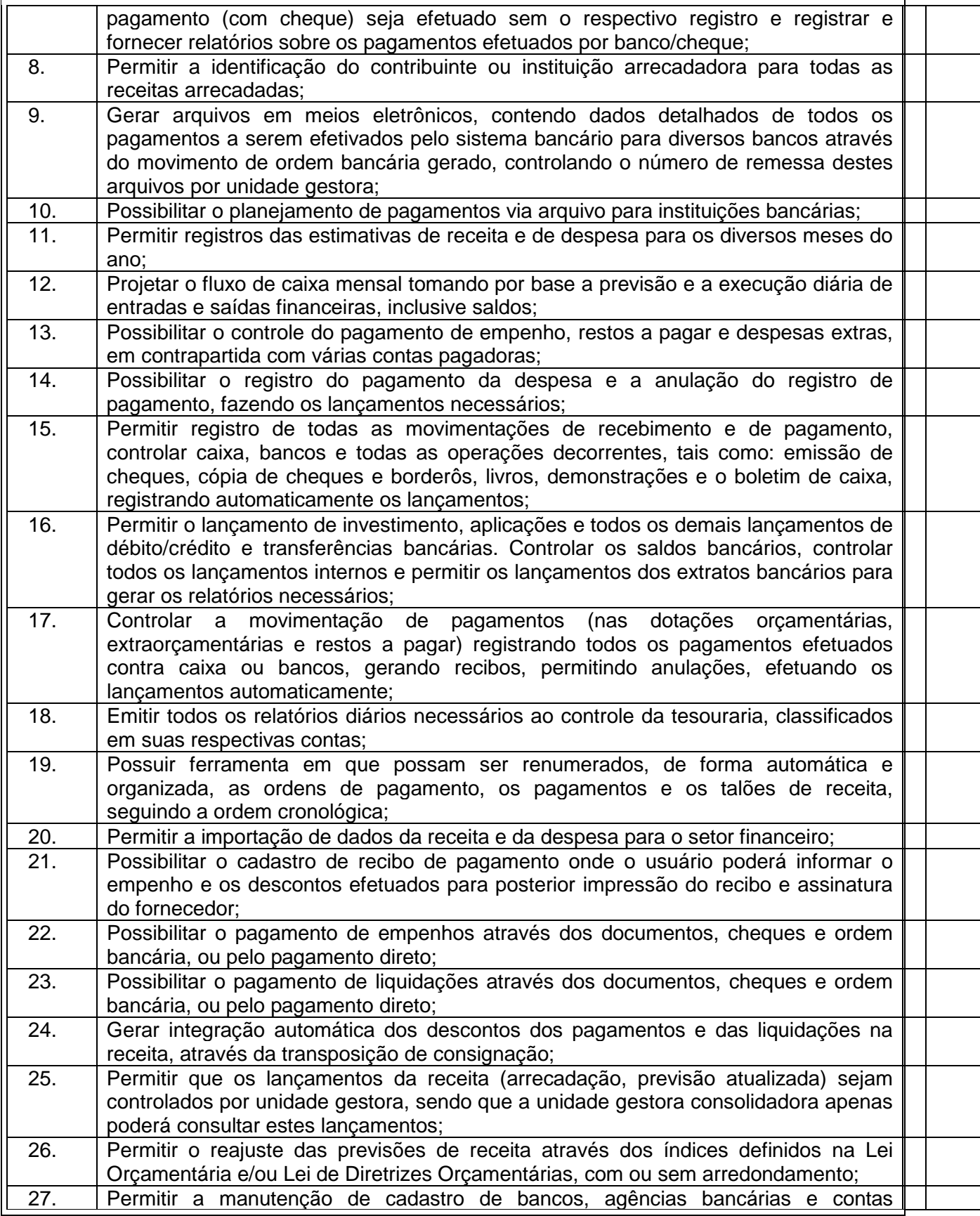

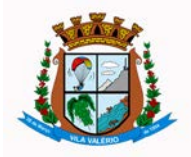

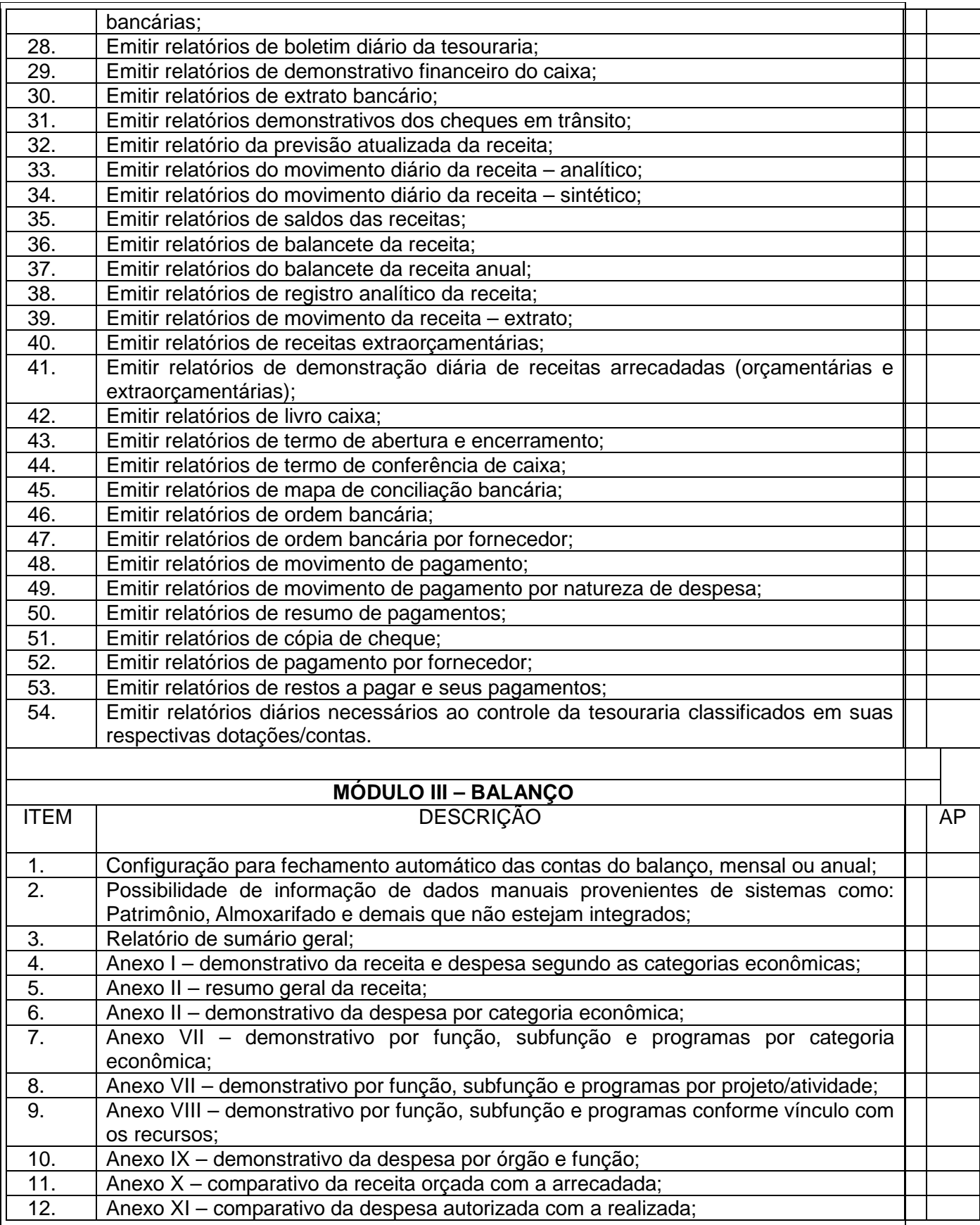

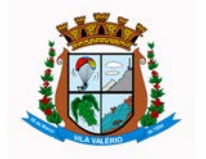

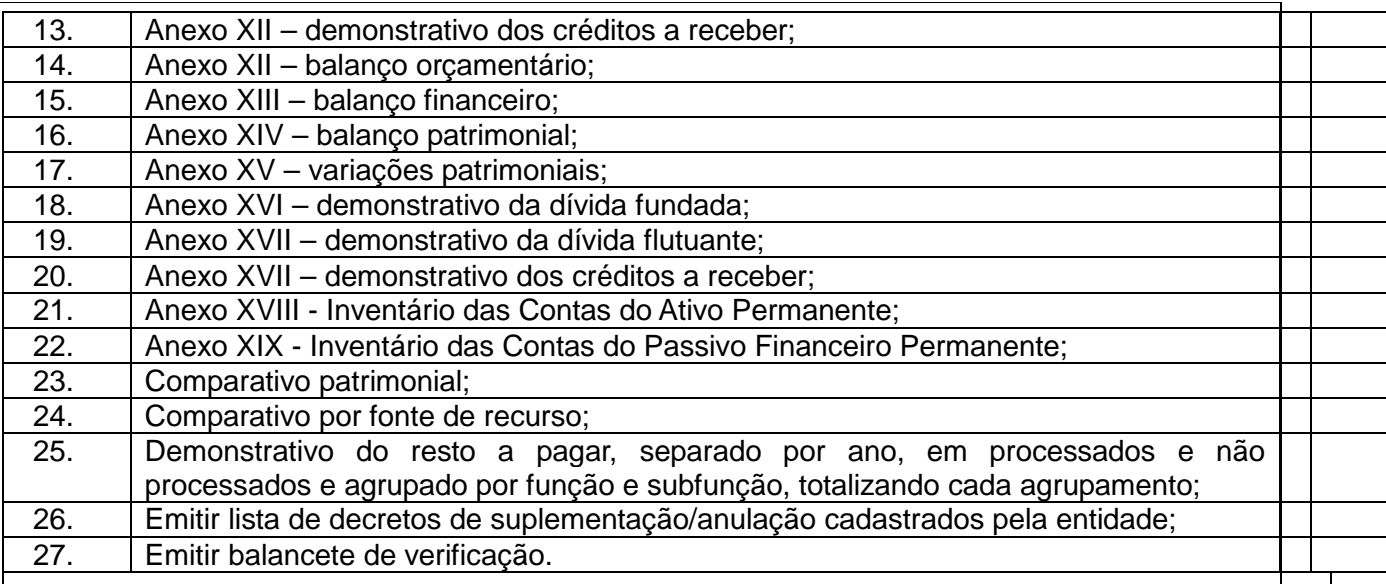

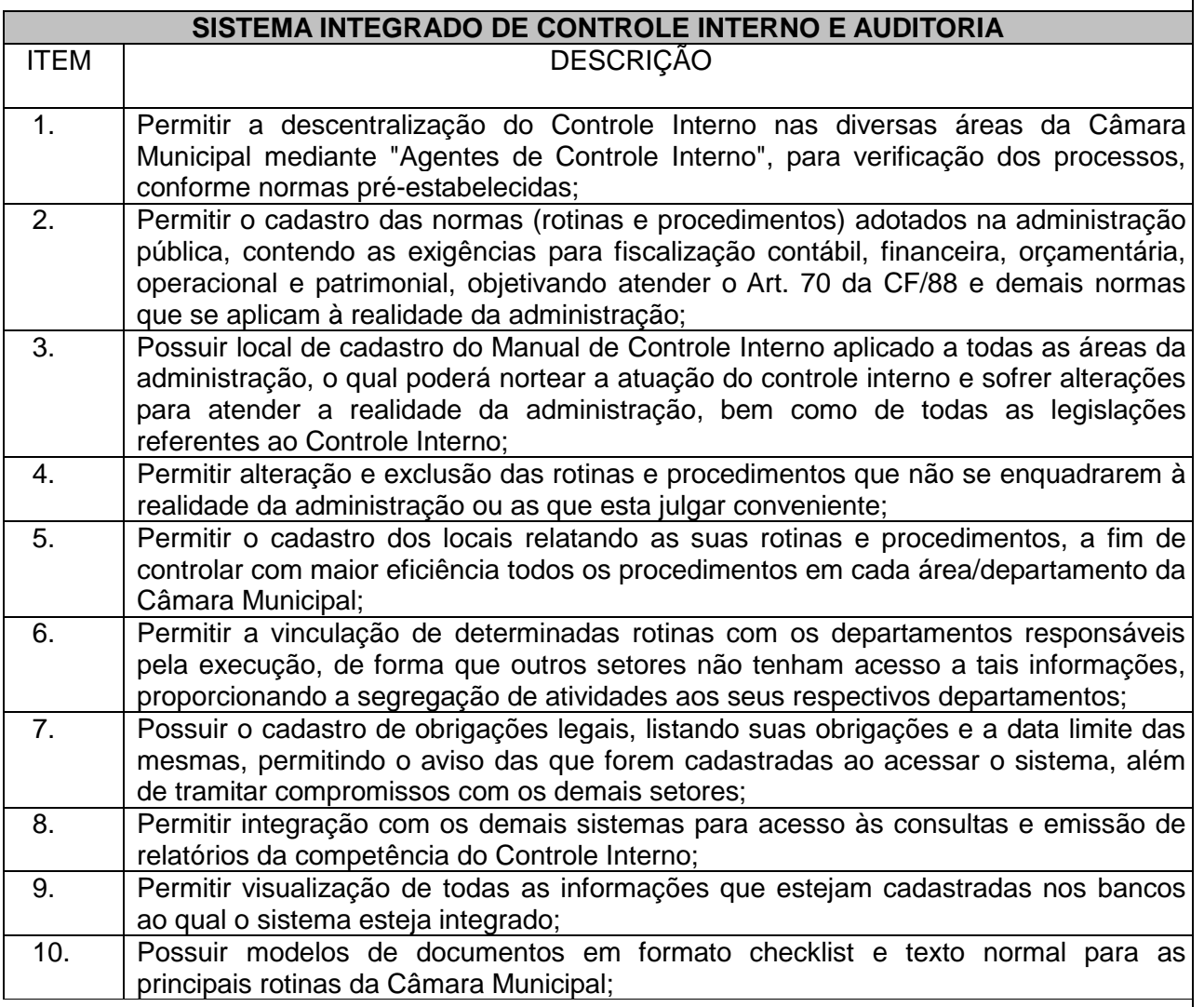

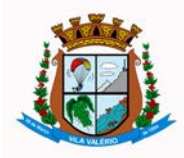

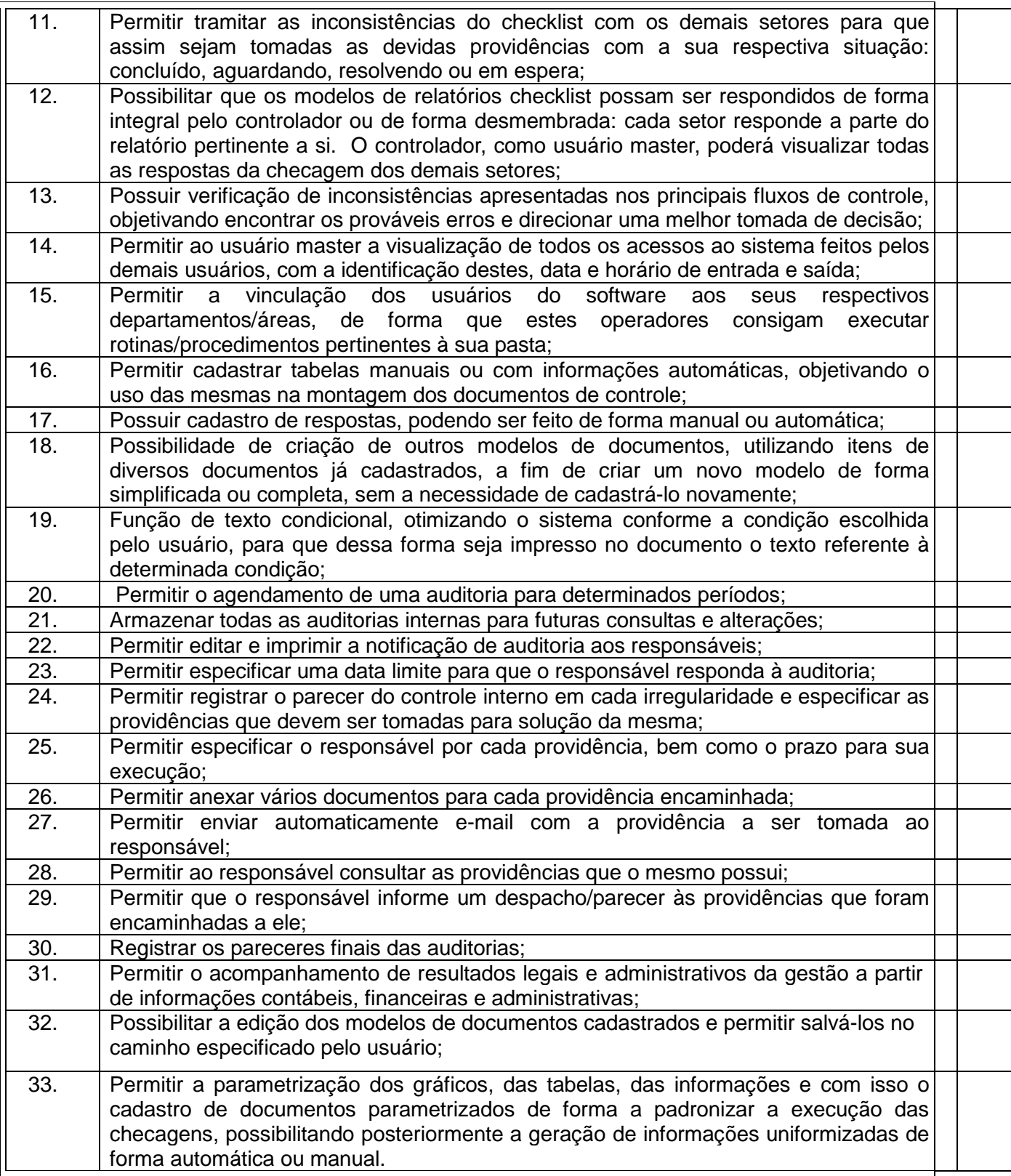

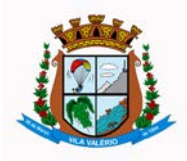

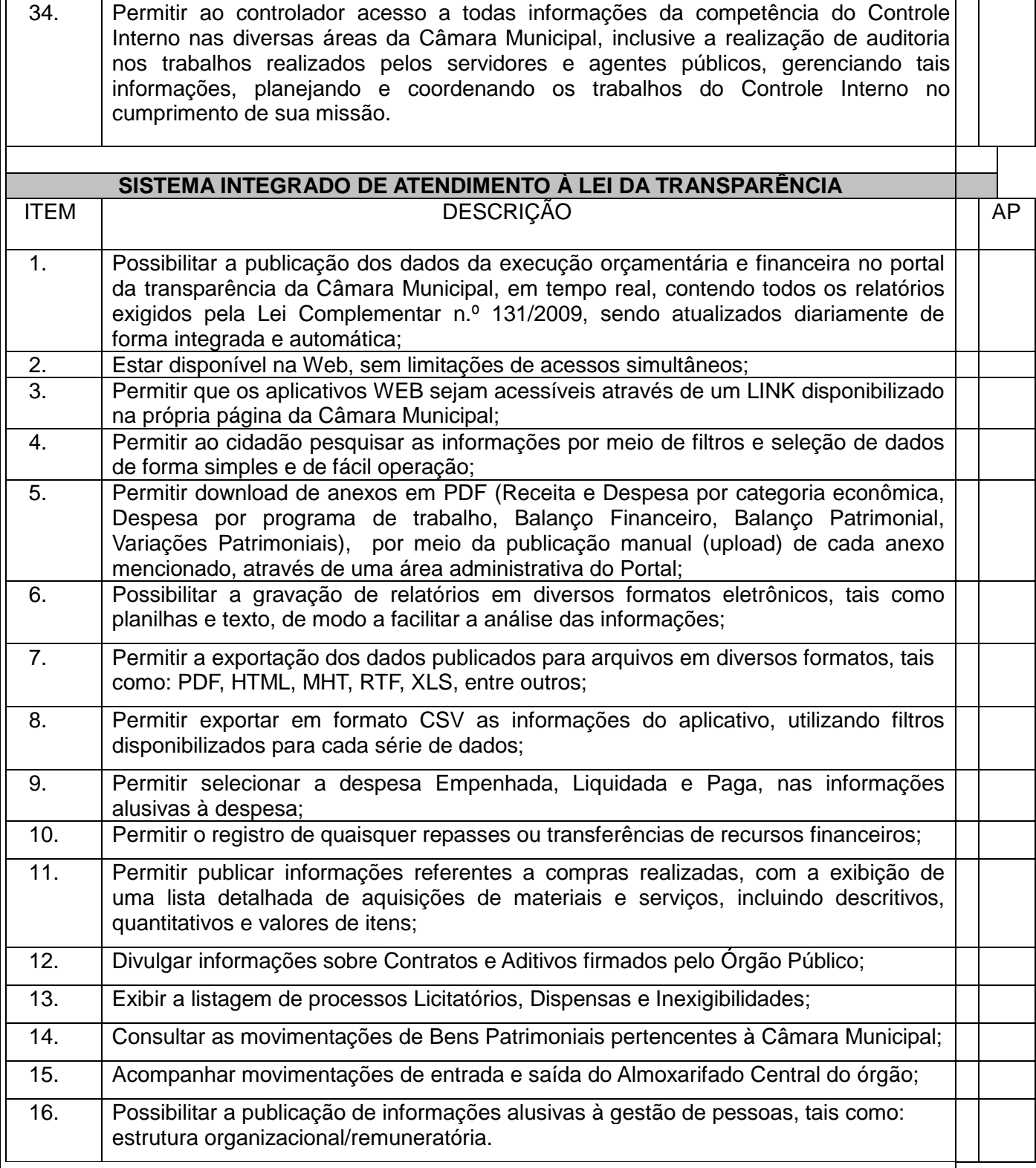

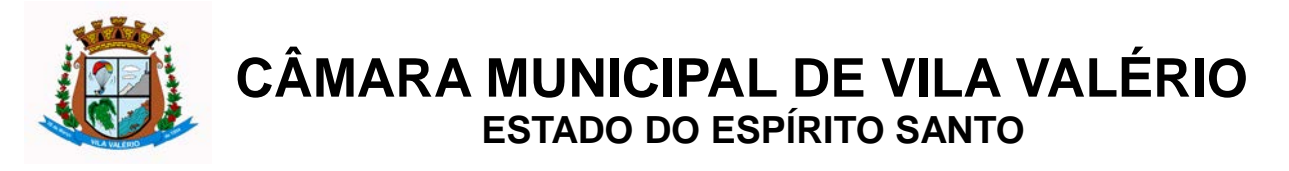

#### **9. Treinamento**

**9.1.** A CONTRATADA deverá apresentar o plano de treinamento para a equipe da CONTRATANTE, o qual deverá ser promovido na Sede da Câmara Municipal e individualmente para cada setor.

**9.2.** Caberá à CONTRATANTE o fornecimento de mobiliário e equipamentos de informática, assim como locais adequados, necessários à realização dos treinamentos.

**9.3.** As despesas relativas à participação dos instrutores e de pessoal próprio, tais como: hospedagem, transporte e diárias, serão de responsabilidade da CONTRATADA.

**9.4.** O período será de acordo com o descrito no plano de treinamento aprovado pela CONTRATANTE, respeitando o prazo estabelecido pela CONTRATADA na proposta técnica.

**9.5.** Caso os servidores indicados pela Câmara constatem insuficiência de carga horária ou qualidade ruim nesse serviço, deverá a CONTRATADA repetir o treinamento, até atingir o nível de satisfação desejável, sem custo adicional.

**9.6.** A CONTRATANTE resguardar-se-á do direito de acompanhar, adequar e avaliar o treinamento contratado com instrumentos próprios, sendo que, se o mesmo for julgado insuficiente, caberá à CONTRATADA, sem ônus adicional, ministrar o devido reforço.

**9.7.** Quando solicitado pela CONTRATANTE, a CONTRATADA deverá providenciar alterações no programa de treinamento, incluindo recursos, instrutores, conteúdo, etc.

#### **10. Suporte Técnico**

**10.1.** As atividades de suporte técnico serão realizadas pela CONTRATADA através de acesso remoto ou na sede da Câmara Municipal, conforme a necessidade da CONTRATANTE (sempre que for imprescindível para a resolução de problemas emergenciais) e de acordo com a proposta técnica apresentada, sem nenhum custo adicional.

**10.2.** Deverá ser garantido o atendimento para pedidos de suporte no horário de expediente normal da Câmara Municipal.

**10.3.** No caso de parada de sistema produtivo o atendimento de suporte deverá estar garantido nas 24 horas do dia.

**10.4.** O atendimento à solicitação do suporte por acesso remoto deverá ser realizado por um atendente apto a prover o devido suporte ao sistema, com relação ao problema relatado, ou redirecionar o atendimento a quem o faça.

**10.5.** A CONTRATADA deverá estar apta a acessar remotamente o sistema do cliente de forma a verificar condições de erros que não possam ser reproduzidas em ambientes internos da empresa fornecedora do sistema.

**10.6.** A segurança dos arquivos relacionados com o software é de responsabilidade de quem o opera. A CONTRATADA não será responsabilizada por erros decorrentes de negligência, imprudência ou imperícia do CONTRATANTE, seus servidores ou prepostos na sua utilização, assim como problemas provenientes de "caso fortuito" ou "força maior", contemplados pelo art.

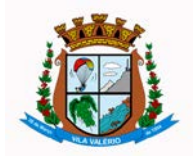

### **PROCESSO LICITATÓRIO 002/2014 – TOMADA DE PREÇOS 001/2014**

393 do Código Civil Brasileiro. A má utilização das técnicas operacionais de trabalho, como operações indevidas de "BACKUPS" (anormalidade nos meios magnéticos - utilização de mídias defeituosas), ou que possam gerar resultados equivocados, ou, ainda, danos causados por "vírus" de computador, são de exclusiva responsabilidade da CONTRATANTE.

#### **11. Dos Serviços de Manutenção, Parametrização e Customização**

### *11.1. Manutenção Preventiva, Corretiva e Evolutiva*

**11.1.1**. A CONTRATADA deverá adotar medidas e ações tendentes à atualização, correção, solução, evolução tecnológica, adição de novas funcionalidades e resolução de demais problemas decorrentes da execução/operação dos softwares, trabalhando preventivamente na solução de possíveis falhas, podendo, a seu critério, proceder a substituição das cópias que apresentarem problemas por outra devidamente corrigida. A manutenção destina-se a garantir a constante evolução dos softwares às necessidades legais, bem como garantia da qualidade e operabilidade do mesmo.

### *11.2. Customização e Parametrização*

**11.2.1.** A CONTRATADA deverá adotar as medidas necessárias a alteração ou complementação do código-fonte do software, ou desenvolvimento de novos módulos de código relativos a relatórios, melhorias, interfaces, formulários e telas, alterações na forma original dos programas/módulos, para atender aos requisitos técnicos da CONTRATANTE, a ser atendida mediante orçamento prévio, excetuando-se aquelas intervenções que decorram de alterações necessárias para atendimento de exigências legais que, neste caso, a teor da definição contida no item 11.1.1, caracterizar-se-ão como atualização e não terão custo adicional.

**11.2.2** Garantir o atendimento dos requisitos técnicos solicitados pela CONTRATANTE, sem a necessidade de alteração do código-fonte do software, ou de desenvolvimento de novos módulos de código, por encontrar-se o requisito técnico solicitado naturalmente incorporado a partir de simples ajustes de parâmetros por ocasião da sua implementação e/ou implantação.

#### **12. Do Prazo De Início e Da Duração Do Contrato**

**12.1** A execução do serviço ajustado terá duração de 12 (doze) meses, podendo ser prorrogado mediante acordo entre as partes, devidamente justificado e por interesse da Administração, limitado a 48 (quarenta e oito) meses, na forma do Art. 57, IV da Lei 8.666/93 e alterações posteriores.

#### **13. Das Condições de Pagamento**

**13.1.**O pagamento referente à licença de uso, implantação, conversão de dados e treinamento aos usuários ocorrerá após a conclusão desses serviços, mediante apresentação da Nota Fiscal de Serviços.

**13.2.**O pagamento da manutenção e suporte técnico dos sistemas será efetuado mensalmente até o 10º dia útil de cada mês subsequente ao vencido, mediante apresentação da Nota Fiscal de Servicos.

**13.3.**Os pagamentos só serão realizados mediante a apresentação das CNDs e dos comprovantes de regularidade perante o FGTS e o INSS, devidamente atualizados, bem como a emissão de atestado pelo fiscal do contrato, comprovando a perfeita execução dos serviços.

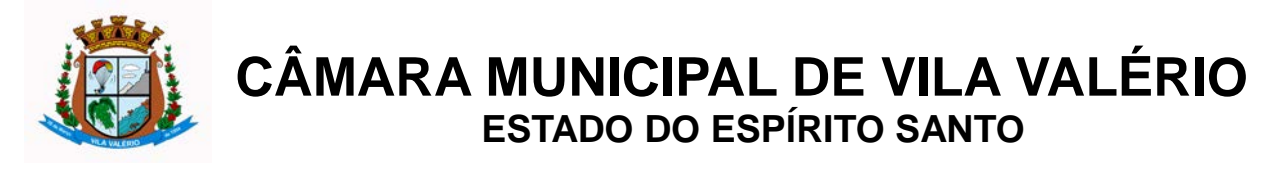

#### **14. Dos Recursos**

**14.1.** As despesas decorrentes deste Contrato correrão à conta de dotação Orçamentária própria consignada no orçamento da Câmara Municipal, a saber:

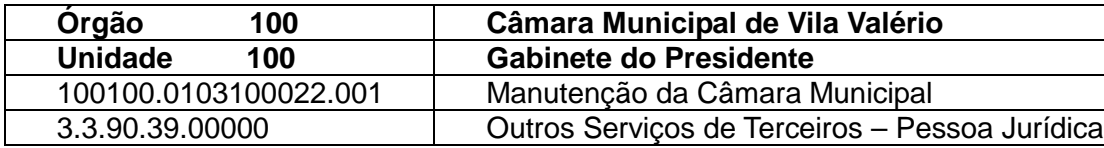

#### **15. Da Fiscalização**

**15.1.** Cabe à CONTRATANTE, a seu exclusivo critério, exercer ampla, irrestrita e permanente fiscalização dos serviços contratados e do comportamento do pessoal da CONTRATADA, sem prejuízo da obrigação deste de fiscalizar seus empregados, prepostos ou subordinados.

**15.2.** A fiscalização será exercida pelo fiscal do contrato, que será designado por portaria da Presidência da Câmara, bem como pelos servidores usuários dos sistemas.

**15.3.** A CONTRATADA declara aceitar, integralmente, todos os métodos e processos de inspeção, verificação e controle a serem adotados pela CONTRATANTE.

**15.4.** A existência e a atuação da fiscalização da CONTRATANTE em nada restringe a responsabilidade única, integral e exclusiva da CONTRATADA, no que concerne aos serviços contratados e as suas consequências próximas ou remotas.

#### **16. Das Responsabilidades Das Partes**

#### **16.1. D***a Contratada*

**16.1.1.** Além das obrigações que lhe são comuns e peculiares cabe exclusivamente à contratada:

**a)** Fornecer à CONTRATANTE as novas implementações no produto licenciado, reparar, corrigir, remover, substituir, desfazer e/ou refazer, prioritária e exclusivamente por conta e risco da empresa CONTRATADA, no total ou em parte, os serviços executados com vícios, defeitos, incorreções, erros, falhas, imperfeições ou recusados pela Câmara, decorrentes de culpa da CONTRATADA, inclusive por emprego de mão-de-obra desqualificada, acessórios ou materiais impróprios, ou de qualidade inferior, salvo nos casos devidamente justificados e aceitos pela CONTRATANTE;

**b)** Cumprir com rigor os prazos estabelecidos neste Contrato, bem como na proposta técnica apresentada pela CONTRATADA;

**c)** Manter em seu quadro de funcionários, técnicos aptos a efetuar a assistência técnica adequada à CONTRATANTE usuária das versões implantadas e liberadas, sendo que a CONTRATANTE não assumirá qualquer responsabilidade trabalhista e não estará sujeita ao pagamento de encargos sociais de quaisquer tipos pelo fato de técnicos da CONTRATADA prestarem serviços nas dependências do estabelecimento da CONTRATANTE;

**d)** Os serviços deverão ser prestados no horário normal de expediente da Câmara Municipal e sempre que necessário, por conveniência da municipalidade, em horários extraordinários, desde que acompanhado pelo responsável do setor ou com autorização deste, sem ônus adicional ao CONTRATANTE;

**e)**Desenvolver os serviços descritos na cláusula segunda, de forma precisa, clara, fornecendo ao CONTRATANTE todas as informações necessárias para um bom desenvolvimento dos trabalhos

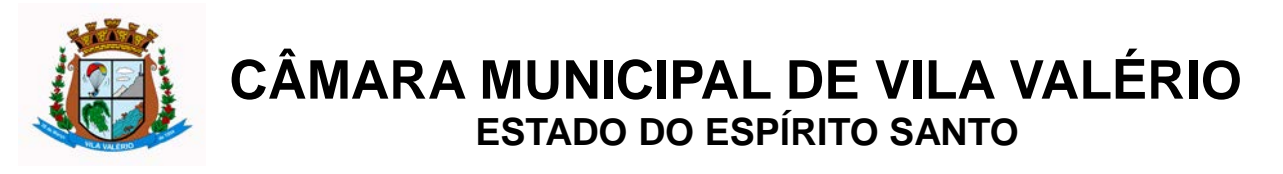

relacionados ao objeto do presente Contrato;

**f)**Responsabilizar-se por todo e qualquer dano ou prejuízo causados à CONTRATANTE, por seus empregados, representantes ou prepostos, direta ou indiretamente, inclusive aos decorrentes de serviços prestados inadequadamente, mesmo depois do vencimento do Contrato;

**g)**Iniciar, após o recebimento da autorização, a execução dos serviços contratados, informando, em tempo hábil, qualquer motivo impeditivo ou que impossibilite a CONTRATADA de assumir as atividades conforme o estabelecido;

**h)**Prestar todos os esclarecimentos que forem solicitados pela CONTRATANTE, cujas reclamações se obriga prontamente a atender, bem como relatar toda e qualquer irregularidade observada em função da prestação dos serviços contratados;

**i)**Responder por danos e desaparecimento de bens materiais e avarias, inclusive os equipamentos e acessórios, causados por seus empregados, não se eximindo ou transferindo a sua responsabilidade à CONTRATANTE, desde que fique comprovada sua responsabilidade, de acordo com o art. 70 da Lei nº 8.666/93;

**j)**Manter total sigilo das informações constantes dos arquivos da CONTRATANTE;

**l)**Manter, durante a vigência do Contrato e suas possíveis prorrogações, as mesmas condições de habilitação para contratar com a Administração Pública exigidas na licitação, apresentando, sempre que exigido, os comprovantes de regularidade fiscal, social e trabalhista;

**m)** Em caso de encerramento do contrato, a CONTRATADA fica autorizada a proceder a desinstalação dos softwares, deixando disponível, contudo, o banco de dados utilizado pelos sistemas, que é de propriedade da CONTRATANTE.

#### **16.2. Da Contratante**

**16.2.1.** Além das obrigações que lhe são comuns e peculiares, cabe exclusivamente à CONTRATANTE:

**a)** Efetuar os pagamentos devidos, nas condições estabelecidas neste Contrato;

**b)** Acompanhar e coordenar os serviços, ficando tal atribuição por conta do fiscal do contrato;

**c)** Produzir cópias diárias (backup) dos dados nos Sistemas objeto deste para evitar transtornos como: perda de dados ocasionadas por faltas de energia, problemas de hardware ou operação indevida;

**d)** Disponibilizar os recursos materiais (instalações e equipamentos) e humanos (servidores), necessários para execução do contrato, cooperando efetivamente com a sua execução, dentro do seu horário de expediente e nos dias e horários previamente agendados entre as partes;

**e)** Não será permitido à CONTRATANTE copiar, modificar, ceder, sub-licenciar, vender, dar em locação ou em garantia, doar, alienar ou transferir, os sistemas objeto do presente contrato, assim como seus manuais ou quaisquer informações relativas ao mesmo;

**f)** Quaisquer alterações que devam ser efetuadas nos sistemas só poderão ser operadas pela CONTRATADA ou pessoa expressamente autorizada pela mesma.

Câmara Municipal de Vila Valério-ES, em 04 de setembro de 2014.

### **ADAIR GRIGOLETO Presidente da Câmara**

**JONATHAN RONDELLI Tecnólogo em Processamento de Dados**